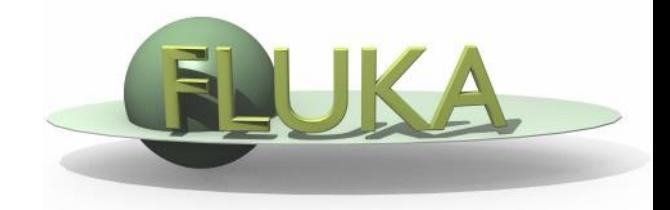

## Exercise 7: Flair plots

FLUKA Beginner's Course

## Exercise 7: Flair plots

## **Aim of the exercise:**

- 1- Plot energy deposition
- 2- Plot fluence
- 3- Plot activation

## Exercise 7: Flair plots

- □ Create the ex7 directory
- Download ex7.flair and ex7.inp from the web
- $\Box$  Run the simulation using Flair
- $\Box$  Process the scoring files
- **D** Plot the merged files
	- (Try to use also the geometry editor for USRBIN plot)